**AutoCAD Crack Full Product Key [Updated-2022]**

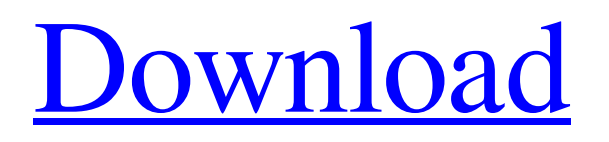

History of AutoCAD Full Crack Autodesk started AutoCAD in 1982. It was developed to address the need for a better workstation-based CAD tool for microcomputers with internal graphics controllers (IBM PC compatible computers), which could run AutoCAD in addition to a word processor or other application. As a result, AutoCAD is a fully functional design tool that can also be used for sheet metal design and drafting. By 2012, over 100,000 users around the world were using AutoCAD. How AutoCAD Works As an example of how AutoCAD works, let's say you are designing a bookcase. You are building the pieces of the bookcase, one on top of another, using your mouse. Your mouse is used to click on objects on the screen. As you move the mouse, the cursor changes into an arrow and moves on the screen. When the cursor hovers over an object, a yellow dot is displayed over the

object. The cursor also represents the rotation of the object, so, for example, when you rotate an object, the cursor moves around the object. In AutoCAD, you can draw lines, curves, arcs, splines, freeform paths, arrows, circles,

dimensions, and other shapes, as well as edit other attributes such as properties and dimensions. You can create multiple views and layers for different portions of the drawing. You can combine shapes to create compound objects, such as boxes and pyramids. You can also control the dimensions of those objects and properties such as font, color, weight, and thickness. To design something in AutoCAD, you select the objects that you want to draw, and a command bar is displayed at the top of the screen. The command bar includes the Draw and Edit commands for drafting and the Zoom and Pan commands for design. A design toolbar is available that includes commands for drawing lines and arcs. You can also draw shapes and add attributes to those objects. You can align

objects and specify the distance between objects. You can also set a reference point, which will ensure that the objects remain at the same position in your drawing. When you are finished designing, you can save your drawing as a DWG file (a format for electronic files used by AutoCAD). You can also print a hard copy of the drawing. You can add text and images to your drawings and can make complex charts with no experience using the program. If you need to correct

**AutoCAD Free Registration Code [Win/Mac]**

Applications of AutoCAD AutoCAD has several uses, as well as many specialty tools. For example, the drawing tool, A360 Design, allows one to model and simulate 360 degree buildings and interiors. This tool allows a user to select a specific area of a building and see the effects of various lighting and day-night conditions. This

## tool can be used in place of a local building inspector to analyze lighting, weather, and

architecture. Other specialized tools include: Envelopes Floor plan Three-dimensional modeling Power tools Notable CAD applications AutoCAD AutoCAD is a commercial and proprietary CAD application developed by Autodesk, which is the primary CAD software used in the AutoCAD family. AutoCAD is the world's best-selling CAD product with more than 60 million installations around the world. AutoCAD LT AutoCAD LT is a commercial CAD product from Autodesk, which allows users to create both 2D and 3D drawings. Autodesk CAD & DWG Viewer This tool is for displaying drawings in the DXF format. This is for viewing and editing.dwg and.dxf files which are the native format of AutoCAD and AutoCAD LT. AutoCAD Architecture This is an application that has been developed for the architecture industry.

AutoCAD Electrical AutoCAD Electrical allows

# the user to create electrical schematics that allow

the user to view, edit, and create the full-sized three-dimensional representation of a circuit or plant. Autodesk Vault The Autodesk Vault website allows users to upload files (like images, PDFs, or files) to make it easily accessible to their colleagues and friends. Also available is a web API which allows other developers to integrate Autodesk Vault into their own applications. Autodesk 360 Design This is a tool for design, modeling, and simulation of architecture and structures, such as buildings, bridges, and skyscrapers. See also List of crossplatform CAD software Comparison of CAD editors for CAE References External links Autodesk Corporate website Autodesk Exchange Apps Category:Engineering software Category:Computer-aided design software Category:AutoCADThis article is more than 1 year old This article is more than 1 year old Australia's major miners and energy companies

are facing a a1d647c40b

You can find the keygen on the download page How to use the keygen After you have downloaded Autodesk Autocad 2010 and you have installed it you need to extract the package from Autodesk Autocad 2010 as shown in the image below: How to use the keygen You can find the keygen on the download page How to use the keygen You can find the keygen on the download page How to use the keygen You can find the keygen on the download page How to use the keygen You can find the keygen on the download page How to use the keygen You can find the keygen on the download page How to use the keygen You can find the keygen on the download page How to use the keygen You can find the keygen on the download page How to use the keygen You can find the keygen on the download page How to use the keygen You can find the keygen on the download page How to use

### the keygen You can find the keygen on the download page How to use the keygen You can find the keygen on the download page How to use the keygen You can find the keygen on the download page How to use the keygen You can find the keygen on the download page How to use the keygen You can find the keygen on the download page How to use the keygen You can find the keygen on the download page How to use the keygen You can find the keygen on the download page How to use the keygen You can find the keygen on the download page How to use the keygen You can find the keygen on the download page How to use the keygen You can find the keygen on the download page How to use the keygen You can find the keygen on the download page How to use the keygen You can find the keygen on the download page How to use the keygen You can find the keygen on the download page How to use the keygen You can

find the keygen on the download page How to use

#### the keygen You can find the keygen on the download page

**What's New In AutoCAD?**

Markup Assist: Make your lines easier to edit by predicting the next edit point. Improve lines on the fly by using the same tools you use to draw, making simple line edits by using the same tools you use to draw. (video: 1:00 min.) Colored Shapes: Drawing in the cloud: Add shapefiles to your drawings with CAD Cloud and open them immediately with your project. (video: 1:08 min.) Open your drawing in the cloud with Cloud Customization on your Mac, iPad, and iOS device. (video: 1:23 min.) Edit and share cloud shapes with your team using Shared Cloud Layer. (video: 1:32 min.) Save 3D geometry with the new Cloud Optimized Geometry dialog. (video: 1:22 min.) Team/Organizational Management: Improve your team's workflow with improved

Team Viewer integration. Improve your team's workflow with improved Team Viewer integration. New Team Information and Statistics: See how your team is performing with new Team Statistics and KPIs. Get a quick snapshot of where your team is on projects with new Team Information. See how your team is performing with new Team Statistics and KPIs. Get a quick snapshot of where your team is on projects with new Team Information. New Project Insights: What is in a project plan? See more about your project plans with new Project Insights. New User Experience: Improved ribbon experience with new pre-configured customization. Improve your design with the ability to add images to AutoCAD drawings. (video: 2:22 min.) Automatically recognize and generate new symbols and create new properties. (video: 1:44 min.) Improve your drafting experience with improved command and control with the ribbon. New Layouts: Open more layered projects with a

new Layered Design. Use a new collapsible design view to toggle between designs with different layers. Use a new collapsible design view to toggle between designs with different layers. New complex geometric layouts for models, plants, and networks. Use a new collapsible design view to toggle between designs with different layers. New complex geometric layouts for models, plants, and networks. New rendering in Draft and Drawing modes: Use a new rendering for 2D projects that leverages the power

**System Requirements For AutoCAD:**

PC: OS: Windows 7 Processor: Intel Core 2 Duo 2.4 GHz or AMD Phenom X2 2.8 GHz Memory: 2 GB RAM Graphics: NVIDIA GeForce 8800 GT or ATI Radeon HD 2600 XT DirectX: Version 9.0c Network: Broadband Internet connection PSP: Graphics